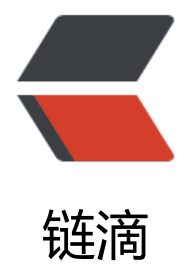

## 过滤器监听[器核心](https://ld246.com)知识点汇总

作者:Gao-Eason

- 原文链接:https://ld246.com/article/1649678847852
- 来源网站:[链滴](https://ld246.com/member/Gao-Eason)
- 许可协议:[署名-相同方式共享 4.0 国际 \(CC BY-SA 4.0\)](https://ld246.com/article/1649678847852)

```
<p><img src="https://ld246.com/images/img-loading.svg" alt="" data-src="https://b3logfile
com/bing/20180718.jpg?imageView2/1/w/960/h/540/interlace/1/q/100"></p>
<h3 id="给初学者的建议"><strong>给初学者的建议</strong></h3>
<ul>
<li><strong>过滤器 Filter 及监听器 Listener 在 JavaWeb 开发中很少直接使用, 但经常使用在 java
框架中仿照两者的设计思想而创造出来的其他技术,比如 Struts2 中的拦截器,另外在其他框架中也
到了两者并且充当十分重要的角色,比如在 Struts2 框架中采用过滤器作为核心来加载配置文件,拦
请求资源等等。在 Spring 中利用监听器来加载 Spring 核心配置文件。因此初学者还是很有必要对
两个技术核心内容熟悉并掌握的。</strong></li>
\langle/ul\rangle<h2 id="监听器-Listener"><strong>监听器 Listener</strong></h2>
<h3 id="概念"><strong>概念</strong></h3>
<p><strong>所谓的监听器是指对整个 WEB 环境的监听,当被监视的对象发生改变时,立即调用
应的方法进行处理。</strong></p>
<h3 id="作用"><strong>作用</strong></h3>
<blockquote>
<p><strong>每个监听器的具体作用不再一一列举,此处只对监听接口做一个列举汇总,若对于某
监听器有疑惑或者感兴趣,自己可以写个例子做下测试。</strong></p>
</blockquote>
|<sub>u</sub>|<li><strong>监听域对象创建与销毁</strong>
<sub>ul</sub></sub>
<li><strong>ServletContextListener</strong></li>
<li><strong>HttpSessionListener</strong></li>
<li><strong>ServletRequestListener</strong></li>
<li><strong>需要在 web.xml 中配置对应标签</strong></li>
\langle/ul\rangle\langle/li\rangle<li><strong>监听域对象属性变更(添加,替换,删除)</strong>
\langleul>
<li><strong>ServletContextAttributeListener</strong></li>
<li><strong>HttpSessionAttributeListener</strong></li>
<li><strong>ServletRequestAttributeListener</strong></li>
<li><strong>需要在 web.xml 中配置对应标签</strong></li>
\langle/ul\rangle\langle/li\rangle<li><strong>实现指定接口 JavaBean,从 session 作用域存放或异常监听</strong>
<ul>
<li><strong>HttpSessionBindingListener</strong></li>
<li><strong>该监听器需配置到对应的 JavaBean 上</strong></li>
\langle/ul\rangle\langle/li\rangle<li><strong>监听特殊 JavaBean 在 session 作用域的活化与钝化</strong>
|<sub>u</sub>|<li><strong>HttpSessionActivationListener</strong></li>
<li><strong>该监听器需配置到对应的 JavaBean 上</strong></li>
\langle/ul\rangle\langle/li\rangle\langle/ul\rangle<h2 id="过滤器Filter"><strong>过滤器 Filter</strong></h2>
<h3 id="过滤器的配置"><strong>过滤器的配置</strong></h3>
\langleul\rangle<li><strong>定义一个实现 Filter 接口的实现类</strong></li>
<li><strong>实现对应的</strong> <code>init(),doFilter(),destory()</code>** 方法**</li>
```

```
<li><strong>在 web.xml 中配置</strong> <code>&lt;filter&gt;</code>** 标签及对应的**<co
e><filter-mapping&gt;</code>** 标签**</li>
\langle/ul\rangle<h3 id="Filter生命周期"><strong>Filter 生命周期</strong></h3>
<blockquote>
<p><strong>过滤器从创建到销毁的过程</strong></p>
</blockquote>
<ul>
<li><strong>服务器启动的时候,服务器就会创建过滤器的对象,每次访问被拦截目标资源,过滤
中的 doFilter 的方法就会执行。当服务器关闭的时候, 服务器就会销毁 Filter 对象。</strong></li>
<li><strong>服务器在启动时执行初始化方法,init。</strong></li>
<li><strong>访问资源被拦截时执行拦截方法,doFiter。放行:chain.doFilter(request,response)
/strong></li>
<li><strong>服务器关闭时执行销毁方法,destory</strong></li>
\langle/ul\rangle<p><strong><strong>注意: FilterChain 过滤器链中的过滤器的执行的顺序跟</strong> &lt;<str
ng>filter-mapping</strong>&gt; <strong>的配置顺序有关,顺序在前先执行, 顺序在后, 后执行<
strong> </strong> </p>
<ul>
<li><strong>过滤器的配置</strong>
|<sub>u</sub>|<li><strong>url-pattern 的配置与 servlet 中的配置一样:</strong>
|<sub>u</sub>|<li><strong>完全路径匹配: 以</strong> <code>/</code> <strong>开始 <strong><code>/
aa</code></strong> ,</strong><code>/aaa/bbb</code></li>
<li><strong>目录匹配:以</strong> <code>/</code>** 开始,    <strong><code>/*</code><
strong>,**<code>/aaa/*</code></li>
<li><strong>扩展名匹配:不能以</strong> <code>/</code>** 开始, <strong><code>*.do<
code>\n</strong>,<strong><code>*.jsp</code></strong>,<strong><code>*.action</code>
/strong> **</li>
\langle/ul\rangle</li>
\langle/ul\rangle\langle/li\rangle\langle/ul\rangle<h3 id="有关Filter中对doFilter方法的理解"><strong>有关 Filter 中对 doFilter 方法的理解</stro
q > </h3>
<pre><code class="highlight-chroma"><span class="highlight-line"><span class="highlight
cl">   public class DemoFilter implements javax.servlet. Filter {
</span></span><span class="highlight-line"><span class="highlight-cl">&nbsp; &nbsp; &
bsp;public void destroy() {
\langlespan>\langlespan>\langlespan class="highlight-line">\langlespan class="highlight-cl">    }
</span></span><span class="highlight-line"><span class="highlight-cl">&nbsp; &nbsp; &
bsp;public void doFilter(javax.servlet.ServletRequest req, javax.servlet.ServletResponse resp, ja
ax.servlet.FilterChain chain) throws javax.servlet.ServletException, IOException {
</span></span><span class="highlight-line"><span class="highlight-cl">&nbsp; &nbsp; &
bsp;          HttpServletRequest httpServletRequest = (HttpServletRequest) req;
</span></span><span class="highlight-line"><span class="highlight-cl">  &nbsp;  &nbsp;  &
bsp;    System.out.println(httpServletRequest.getRequestURI()+"走进来了~~~~");
</span></span><span class="highlight-line"><span class="highlight-cl">  &nbsp;  &nbsp;  &
bsp;    chain.doFilter(req, resp);
</span></span><span class="highlight-line"><span class="highlight-cl">&nbsp; &nbsp; &
bsp;    //程序代码...
</span></span><span class="highlight-line"><span class="highlight-cl">&nbsp; &nbsp; }
```

```
</span></span><span class="highlight-line"><span class="highlight-cl">&nbsp; &nbsp; &
bsp;public void init(javax.servlet.FilterConfig config) throws javax.servlet.ServletException {
</span></span><span class="highlight-line"><span class="highlight-cl">&nbsp;
</span></span><span class="highlight-line"><span class="highlight-cl">&nbsp; &nbsp; }
</span></span><span class="highlight-line"><span class="highlight-cl">&nbsp;}
</span></span></code></pre>
|<sub>u</sub>|<li><strong>思考:上述代码中,若是在该 Filter 中在执行</strong> <code>chain.doFilter(req,r
sp)</code>** 之后再加一下程序代码, 那么这些程序代码的执行时机是什么时候呢? **
\langleul\rangle<li><strong>可以这么理解: 该 web 应用中所有的过滤器会形成一条按照在 web.xml 中配置</stro
g> <<strong>filter-mapping</strong>&gt; <strong>的前后顺序组成的链, 每执行到一个</st
ong> <code>chain.doFilter(req,resp)</code>** 的时候就会去执行下一个过滤器程序,当下一个
滤程序执行完毕后会返回到本程序接着走下面的**<code>程序代码</code>**,所以说过滤器链是
个<strong><strong><strong>有去有回</strong></strong></strong>的过程。**</li>
\langle/ul\rangle\langle/li\rangle
```
 $\langle$ /ul $\rangle$